## **METODOLOGÍA PARA CALCULAR ESCORRENTÍA E INFILTRACIÓN EN CUENCAS**

Felipe Huerta, Victor Sánchez y Fernando Estrada

División de Hidrogeología de MWH Perú S.A**.**

Email: Felipe.Huerta@us.mwhglobal.com; VictorSanchez@mwhglobal.com; Fernando.Estrada@us.mwhglobal.com

#### **RESUMEN**

CatchWater, es un método de Modelamiento-Automatizado, para determinar la tasa de infiltración media en cuencas, expresada como porcentaje de la precipitación, utilizando las siguientes variables: Precipitación(P), Evapotranspiración Actual (Ea), Abstracción Inicial (Po) y Tipo de Suelo (Ts). Para cada variable se establece procedimientos de cálculo procesados en un sistema de información geográfica, donde la superposición de capas de datos, divididas en celdas de cada variable, nos permiten una distribución espacial de la tasa de *Escorrentía Potencial (So)* y *Escorrentía Actual (S)*; y por diferencias finitas obtener la tasa de *Infiltración (I)*. El método viene siendo aplicado en el Balance Hídrico, para cuencas que desembocan hacia el Océano Pacífico en el Perú, facilitando el procesamiento de grandes volúmenes de datos generados por el rango de características topográficas, climáticas y geológicas.

### **INTRODUCCIÓN**

Este trabajo presenta la metodología para modelar Espacialmente Balances Hídricos en Cuencas. La gran variedad de características geomorfológicas que presentan, hace necesario el desarrollo de una metodología que permita el ingreso de forma sencilla de toda la información recopilada de cada una de las variables mencionadas. El Sistema elegido para facilitar el trabajo es un Sistema de Información Geográfico (ArcGis) por contener todas las herramientas para la modelización de esta metodología y que combinen las diferentes capas de información (variables) en nuestro cálculo.

La metodología se fundamenta en el Método de Abstracciones o del Número Curva, para calcular la Escorrentía Potencial (So) dada la precipitación, el uso de suelo y las condiciones de humedad; método que fue desarrollado por el Servicio de Conservación de Recursos Naturales de EE.UU. (NRCS). Además de utilizar El Balance Hídrico de Thornthwaite-Mather, para calcular la evapotranspiración actual ajustada por tipo de suelo, dada la precipitación, la evapotranspiración potencial y condicionales que delimitan las variables obtenidas por análisis de diversas cuencas.

### **METODOLOGÍA**

Para cada variable que condiciona la Escorrentía y la Infiltración como la precipitación, capacidad de campo por tipo de suelo, la evapotranspiración potencial, el límite de la cuenca, la altitud y la pendiente; se elabora una capa de información espacial en un Sistema de Información Geográfica de forma mensual (de enero a diciembre), asignando estos valores a cada celda, de esa manera podemos calcular los valores de las diversas variables que nos permitan obtener la Escorrentía Potencial (So) y Escorrentía actual (S).

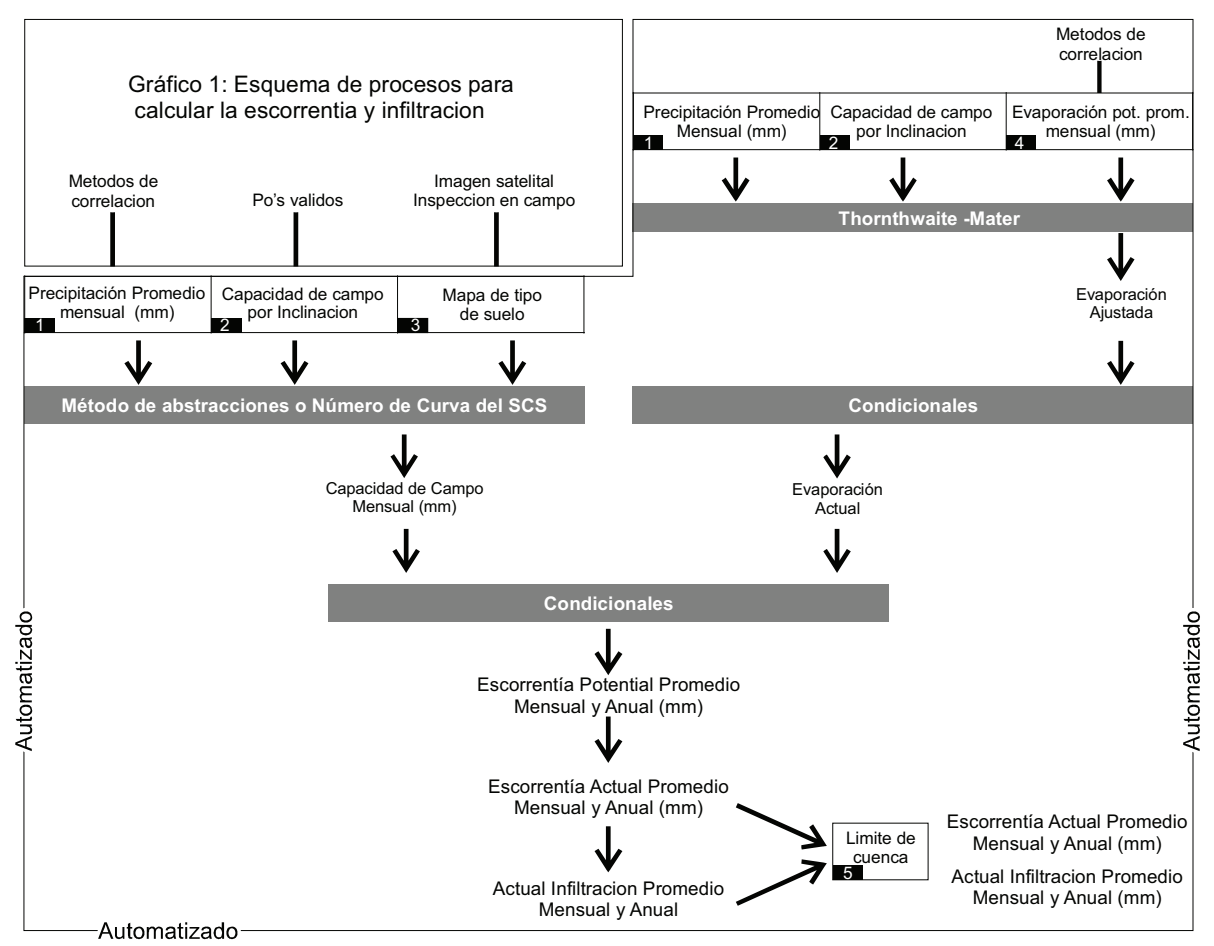

Como la metodología está integrada en ArcGIS, solo necesitamos ingresar los datos de: Precipitación Promedio Mensual vs. Altitud en tabla, siendo procesada por el sistema, la altitud de la topografía por la precipitación mensual, la Escorrentía Potencial, utilizando los valores de la capacidad de campo para cada tipo de suelo en tabla, el sistema usará el método SCS, para calcular Escorrentía Potencial Mensual, la Evapotranspiración Potencial promedio mensual vs. Altitud en tabla, siendo procesada en el sistema mediante el Balance Hídrico de Thornwaite-Mather. Obteniendo la tabla de Evapotranspiración ajustada mensual (Eaj) por tipo de suelo y con el Mapa Espacial de Suelo, el sistema realiza una reclasificación para obtener "Eaj". Luego se calcula la evapotranspiración actual promedio para cada mes, aplicando las expresiones siguientes:

 $Ea = P$  si Eaj > P ó  $Ea = E$ aj si Eaj <= P *Donde: P = Precipitación Eaj = Evapotranspiración Ajustada Ea = Evapotranspiración Actual*

Se obtiene la información espacial mensual para la *precipitación*, *evapotranspiración actual*, *capacidad de campo* y mediante las siguientes expresiones:

*So =(P-Po)<sup>2</sup> /(P+4Po) ; Si P > Po ó So=0 ; Si P <= Po S= So ; Si P - Ea >= So ó S= P – Ea ; Si (P - Ea >= 0 y P - Ea < So) ó (Po = 0 y P > Ea) S=0 ; Si P - Ea < 0 Donde: So = Escorrentía Potencial S = Escorrentía Actual P = Precipitación Po = capacidad de campo Ea = Evapotranspiración Actual I = Infiltración*

Se calcula la escorrentía actual y mediante diferencias finitas la infiltración *I = P-Ea-S* La calibración del modelo se complementa comparando los caudales medidos directamente en la cuenca, con los caudales calculados ajustados por modelo; a través de una curva de correlación.

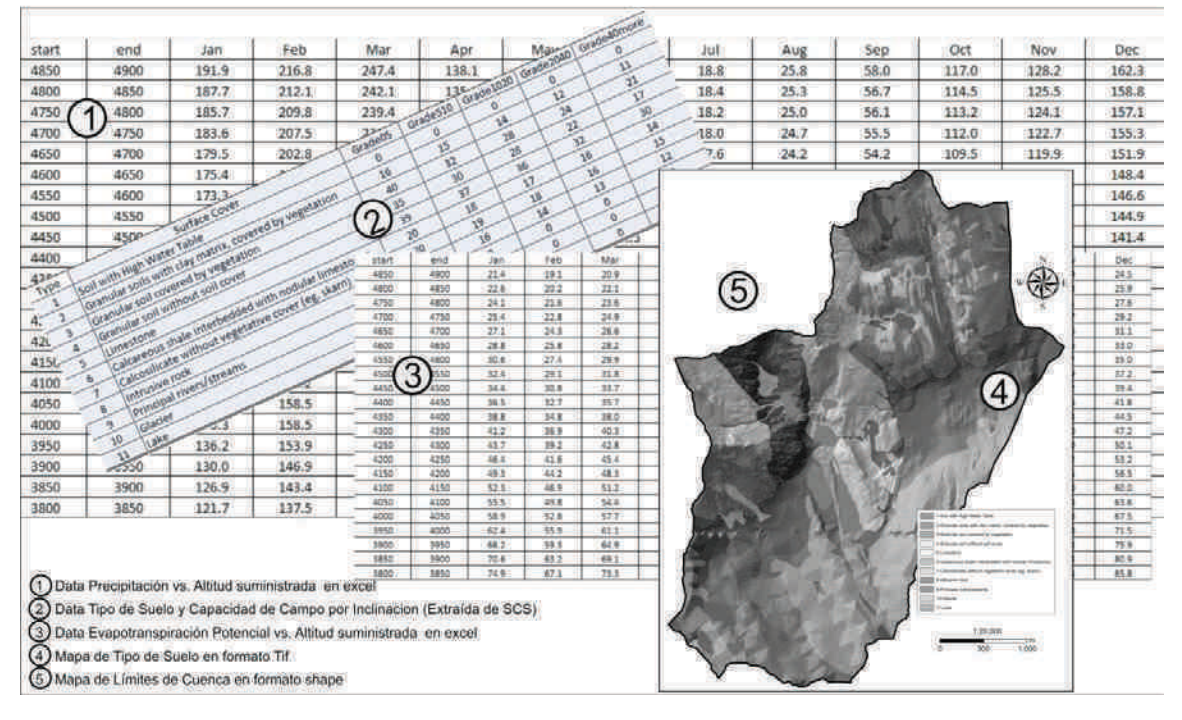

# Los datos entregados al sistema son como los mostrados en el Gráfico 2:<br>Gráfico 2: Formatos de entrada de los datos

## **DISTRIBUCIÓN ESPACIAL DE LA ESCORRENTÍA E INFILTRACIÓN:**

La metodología "CatchWater" integrada en el sistema de información, permite disponer de la representación espacial en mapas de la *Escorrentía e Infiltración* de los datos mensuales de la cuenca, por ejemplo en un mes seco como julio podemos obtener un caudal calculado y compararlo con un caudal medido en cuenca. Véase Figura 1:

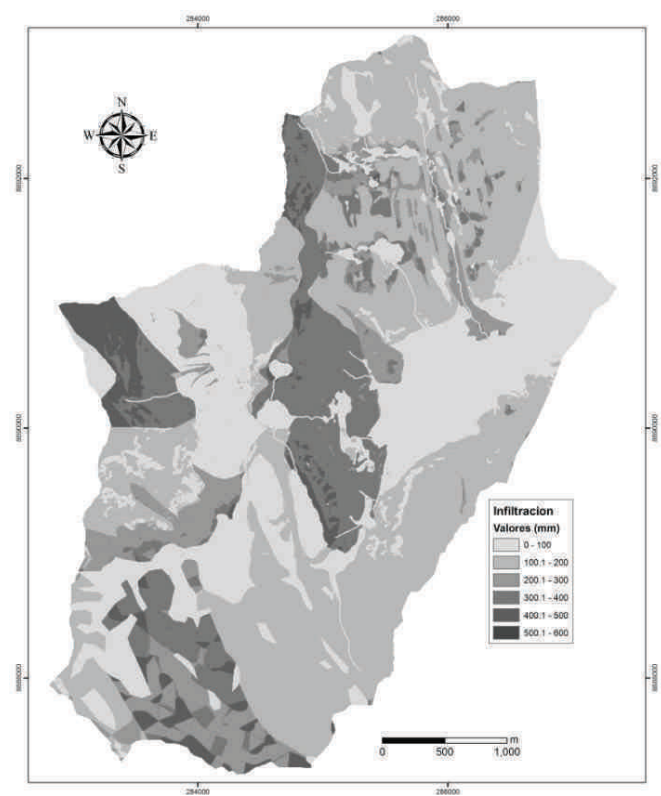

 *Figura 1: Mapa de distribución de la Infiltración*

La variables se representan en mapas espaciales que nos permitirán visualizar y obtener un valor para cualquier zona de la cuenca, por ejemplo comprobar que en zonas con calizas carstificadas existe una mayor infiltración, que en zonas de rocas intrusivas compactas o como también en zonas de alto nivel freático (bofedales) observaremos una nula infiltración pero alta escorrentía, en lagos y ríos podemos encontrar una nula infiltración y alta escorrentía.

### **Conclusiones**

La metodología incluida en CatchWater permite estimar la escorrentía e infiltración promedio anual como un porcentaje del valor de la precipitación; la distribución espacial de los datos de cada una de las variables; visualizar la información en forma espacial a través de mapas; reducir los tiempos de cálculos de las diversas variable.

La metodología está siendo usada en diferentes proyectos del Perú.

### **AGRADECIMIENTOS**

*A la División de Hidrogeología de MWH Perú S.A. a los ingenieros; Leonel Veliz, Mauro Sánchez, Saul Montoya, German Mallen y una mención especial a Todd Hamilton por su apoyo profesional brindado a este proyecto.* 

### **REFERENCIAS**

Custodio, E., Llamas, M.R. Edición 2001. *Hidrogeología Subterránea Segunda Edición.* 2231 pp. Germán Monsalve Sáenz. *Hidrogeología en la Ingeniería. Edición 2002*. 382 pp. The USDA Natural Resources Conservation Service. *The runoff curve number.*  Thornthwaite, C. W., and J. R. Mather. The Water Balance *Publications in Climatology* VIII(1): 1-104, Drexel Institute of Climatology, Centerton, NJ.